## **Keyboard Shortcuts (Access to the HI Process)**

## HI process - keyboard shortcuts

Process [D2000 HI](https://doc.ipesoft.com/display/D2DOCV23EN/D2000+HI+-+Human+Interface) provides users with following keyboard shortcuts. More experienced users may use the shortcuts for faster control and navigation of the HI process.

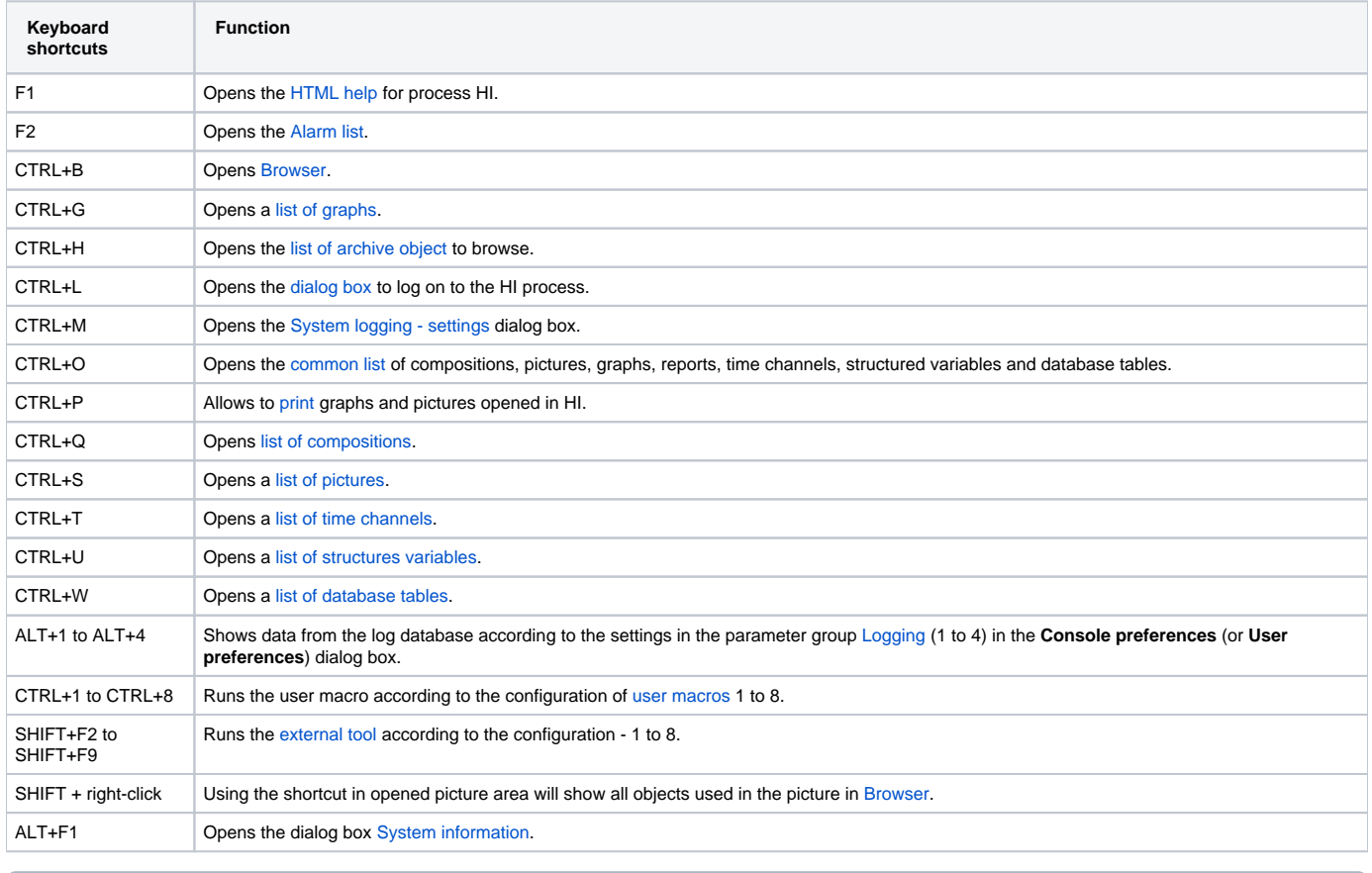

**Related pages:**

[Access to HI process](https://doc.ipesoft.com/display/D2DOCV23EN/Access+to+HI+Process)